### **Offline map**

Offline map is available only in GPX Viewer PRO.

Offline map is a map which can be used when device is **not connected to internet**, however it also work when device is connected to internet. But you first need to **download** them to your device. GPX Viewer PRO currently support only offline map data which can be downloaded **directly** in GPX Viewer PRO, it does not support custom 3rd party offline map data as of yet. These offline map data are based on **OpenStreetMap data**. Basically when you download some offline map data, in reality you download raw **vector data**, **hillshade data** and **contours data** for this offline map. They need to be **styled** in order to be **shown** on the map. GPX Viewer PRO supports several **offline map styles** as is shown in the screenshot below. Currently it does not contain style which is similar to default OpenStreetMap map style, but we are working on to add this style into GPX Viewer PRO.

Here you can find tutorial how to work with offline map in GPX Viewer PRO. If you encounter problems that downloaded data for offline map are not shown, please refer to this help page.

×

Previews of offline map styles

Below you can preview offline map styles which are available in GPX Viewer PRO to use for showing offline map data.

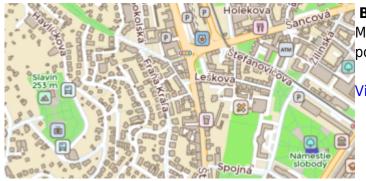

### Basic

Most basic style with simple styling showing also points of interest. It allows fastest rendering.

View Basic

1/3

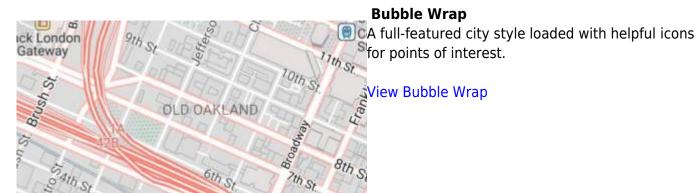

# Cinnabar City style with simple colors and points of interest. View Cinnabar

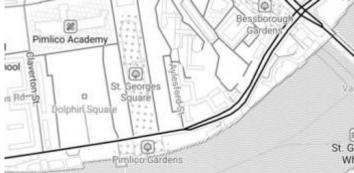

### Refill

A minimalist map style designed for data visualization overlays. Inspired by the seminal Toner style by Stamen Design. Refill supports multiple color themes.

## View Refill

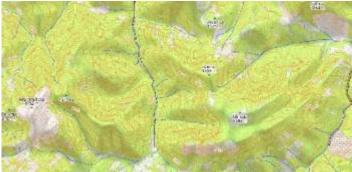

### Торо

Topographic style inspired by OpenTopoMap with contour lines. In this preview contour lines are not shown.

### View Topo

### Tron

Pack Place 10 Pack Place 10 Museum of Arvish water 51 Heritare Brookly Bridge DOWNTOWN

Will autonomous cars dream as they charge overnight? This style is pushing mapping to new extremes, and it will push your GPU and fan to the limit.

View Tron

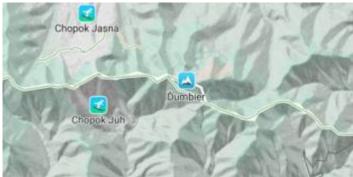

### Walkabout

This outdoor style is perfect for hiking or getting out and about, with mountains, ski trails, biking paths, and transit stops.

View Walkabout

From: https://docs.vecturagames.com/gpxviewer/ - GPX Viewer User Guide

Permanent link: https://docs.vecturagames.com/gpxviewer/doku.php?id=docs:offline\_maps&rev=1572345668

Last update: 2020/08/05 15:25

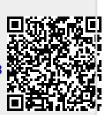